### **ctools - Action #354**

Feature # 353 (Closed): ctobssim: Parallelize event simulations

# **Set deterministic seed values for each observation.**

07/20/2012 10:42 PM - Knödlseder Jürgen

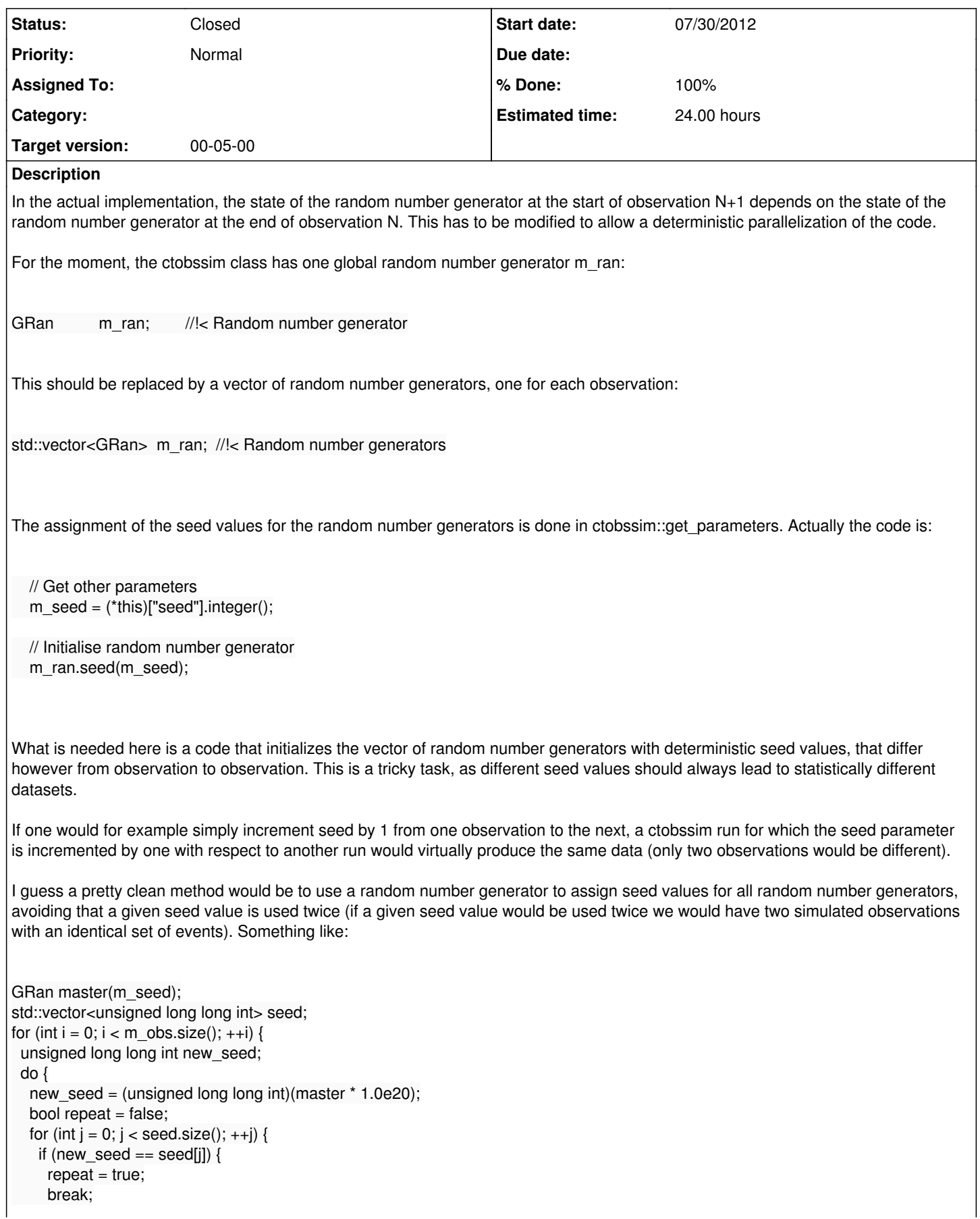

}

 } } while(repeat); seed.push\_back(new\_seed);

Now we should have a set of seed values that is fully deterministic, but that guarantees at the same time that each observation is simulated with a different seed value. In a subsequent loop, we can initialise random number generators with these seed values and push them on the vector, e.g.

}

m\_ran.push\_back(GRan(seed[i]));

This code should be okay, as the GRan copy operator copies the seed value, but it should be checked that the random number generator in the vector produces the same sequence of numbers as the random number generator that was pushed.

Finally, we have to modify the ctobssim::run method to explicitly select a random number generator from the vector. For this purpose,

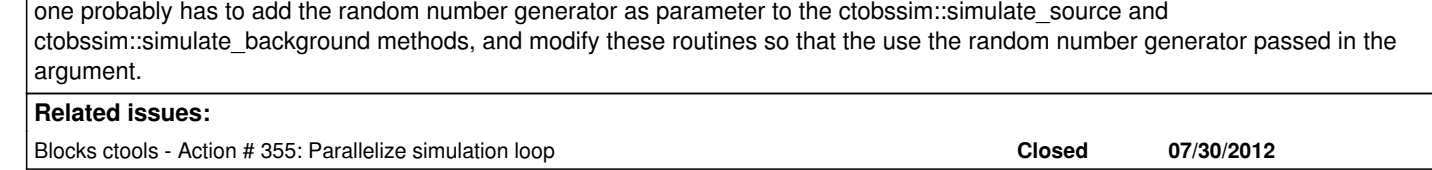

#### **History**

**#1 - 07/20/2012 11:06 PM - Knödlseder Jürgen**

*- Description updated*

*- Estimated time changed from 8.00 to 24.00*

*- Remaining (hours) changed from 8.0 to 24.0*

**#2 - 07/30/2012 10:44 AM - Anonymous**

*- Status changed from New to In Progress*

*- Start date set to 07/30/2012*

## **#3 - 07/30/2012 03:03 PM - Anonymous**

*- Status changed from In Progress to Resolved*

*- % Done changed from 0 to 100*

#### Juste for the new\_seed:

new\_seed = (unsigned long long int)(master.int64() \* 1.0e20);

1.0e20 is too big and with the multiplication, new\_seed is always at 0. The random number is too big so I just multiplicate by 1.0e2.

**#4 - 09/14/2012 11:48 PM - Knödlseder Jürgen**

*- Status changed from Resolved to Closed*

*- Remaining (hours) changed from 24.0 to 0.0*